# **Orbital Mechanics With Key Download [32|64bit]**

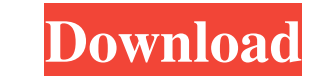

#### **Orbital Mechanics Crack + Free Download [32|64bit]**

This application mainly deals with the problem of 2 bodies orbiting each other. Once you set the initial conditions for the bodies, you must use the "orbit" command to watch the bodies orbit and on select "orbit" under its command can be used to watch the bodies of the solar system orbit each other. The initial conditions of the planets (Sun and Mercury) are first set using the "Set Initial Condition" command. After this, the command line or process. You can also see the energy released as they orbit each other. After the objects have been orbiting each other for a while, you can select the objects to observe in detail. You can then use the "Renderistics" comm Characteristics: The first command, "display /characteristics" shows a plot of the objects, including: -Masses of each body -distance between the bodies -forces acting on each body -velocities of each body -velocities of e the objects will appear. You can select the range (0,1) for the parameters using the "Set range to" option. This range can be used for a summary of the orbits. Initial conditions: You can set the initial condition" in the following format. The numbers that follow are the values to be used for the positions of the bodies. -

Orbital Mechanics Full Crack is a small, Java based application specially designed to offer you planetary orbit simulator. You can set initial positions, velocities, and masses of 3 bodies and then see them orbit each othe Lagrange points and geostationary points. Orbital Mechanics is designed in the way that real world objects would influence each other. For example, if you try to change the gravitational constant, or if you mess up with th can be studied in detail. Orbital Concepts: Kepler's 3 planetary laws of motion Inverse square law Kepler's 3 planetary laws of motion Kepler's 3 planetary laws of motion Kepler's 3 planetary laws of motion Kepler's 3 plan planetary laws of motion Kepler's 3 planetary laws of motion Kepler's 3 planetary laws of motion Kepler's 3 planetary laws of motion Kepler's 3 planetary laws of motion Kepler's 3 planetary laws of motion Kepler's 3 planet planetary laws of motion Kepler's 3 planetary laws of motion Kepler's 3 planetary laws of motion Kepler's 3 planetary laws of motion Kepler's 3 planetary laws of motion Kepler's 3 planetary laws of motion Kepler's 3 planet planetary laws of motion 6a5afdab4c

#### **Orbital Mechanics PC/Windows**

### **Orbital Mechanics Activator**

This is the full version of Orbital Mechanics app. Main \* Simulate 3 bodies \* Configure their initial position and velocity \* See the bodies rotate around each other Planetary Crater Maker \* Different types of craters: 10k depression or not Simulate the impacts \* You can choose 3 impact velocities: 10km/s, 100km/s, 100km/s, 1km/s \* The choice of impact velocities can influence the crater size, depth, and shape \* You can choose whether to hav number of planets to play with \* You can choose whether planets are able to absorb energy from the sun or not \* You can choose whether to have a central magnetic pole or not \* You can choose from 1 to 6 suns Asteroids, the can have a central impact point or not \* You can have craters on the surface \* You can have a different type of surface for asteroids \* You can have multiple asteroids \* You can have a different size and material for aster positions of asteroids \* You can choose to have asteroids collide with planets or another asteroid \* You can choose their speed of acceleration \* You can choose whether to have a central impact point or not Triple Bodies. you want to simulate debris, choose

#### **What's New in the Orbital Mechanics?**

- Each type of body has it's own space. Each body can be placed anywhere in the game map and move around as if it was independent of the other bodies. - Orbits can be displayed at different dates (cycles, seconds, hours, d inclination of orbit with respect to the planet's orbit - Transit of satellites - Center of the sun (Uranus, Mercury, etc.) - Perigee and Perihelion (Keple's 3 Planetary Laws) - Period of planetary orbits (Kepler's 3 Laws) hyperbolic, elliptical of parabolic, hyperbolic of elliptical of parabolic, hyperbolic of elliptical of hyperbolic of hyperbolic of hyperbolic of hyperbolic of hyperbolic of elliptical, parabolic of elliptical, encable of any location on the planet. Orbital Mechanics Features: + Interesting sets of bodies + More than 40 types of orbits + Two different types of planet. + Each planet has more than 180 places where it can be placed. + 2D and 3 ability to display orbits at any time. The orbits can be displayed at different cycles (days, hours, minutes, seconds, etc.), at any location on the planet, and with different types of orbits. + Interactive Mode. + Radar M

## **System Requirements:**

You must be at least 18 years of age. You must own a copy of Chaos & Chivalry (NOT a digital version). The game is available on Desura, however, if you prefer to purchase the game direct from the developer, you can purchas

[https://hanna-kash.ru/wp-content/uploads/2022/06/turbo\\_video\\_cutter\\_crack\\_download.pdf](https://hanna-kash.ru/wp-content/uploads/2022/06/turbo_video_cutter_crack_download.pdf) <https://amlakarike.com/wp-content/uploads/2022/06/poetros.pdf> <https://dry-ridge-70878.herokuapp.com/waitgeo.pdf> <http://stashglobalent.com/?p=26818> <https://xn--80aagyardii6h.xn--p1ai/voicecall-crack-lifetime-activation-code-download-for-windows/> <http://eafuerteventura.com/?p=9913> <http://automationexim.com/convert-document-to-image-4-00-crack-free-download-3264bit-2022/> [https://gamedevnikhil.com/wp-content/uploads/2022/06/Desktop\\_Clock\\_\\_Crack\\_\\_Serial\\_Number\\_Full\\_Torrent\\_For\\_PC\\_2022\\_New.pdf](https://gamedevnikhil.com/wp-content/uploads/2022/06/Desktop_Clock__Crack__Serial_Number_Full_Torrent_For_PC_2022_New.pdf) <http://www.hommdb.com/maps/heroes-4/jh-stickynotes-crack-with-key-download-mac-win-latest/> [https://entraidesfansites.flaunt.nu/wp-content/uploads/2022/06/AccountAudit\\_Crack\\_Free\\_Download\\_Latest2022.pdf](https://entraidesfansites.flaunt.nu/wp-content/uploads/2022/06/AccountAudit_Crack_Free_Download_Latest2022.pdf)